# **AspectJ**

- **•** A very nice MOP/general compositional semantic extensibility facility for Java
	- used entirely for interposing code, not changing how the object system works
	- AspectJ is a transparent extension of Java, comes with IDE support (for easier editing, inspection of aspect code)
- **•** To demonstrate, consider an example application: a figure editor

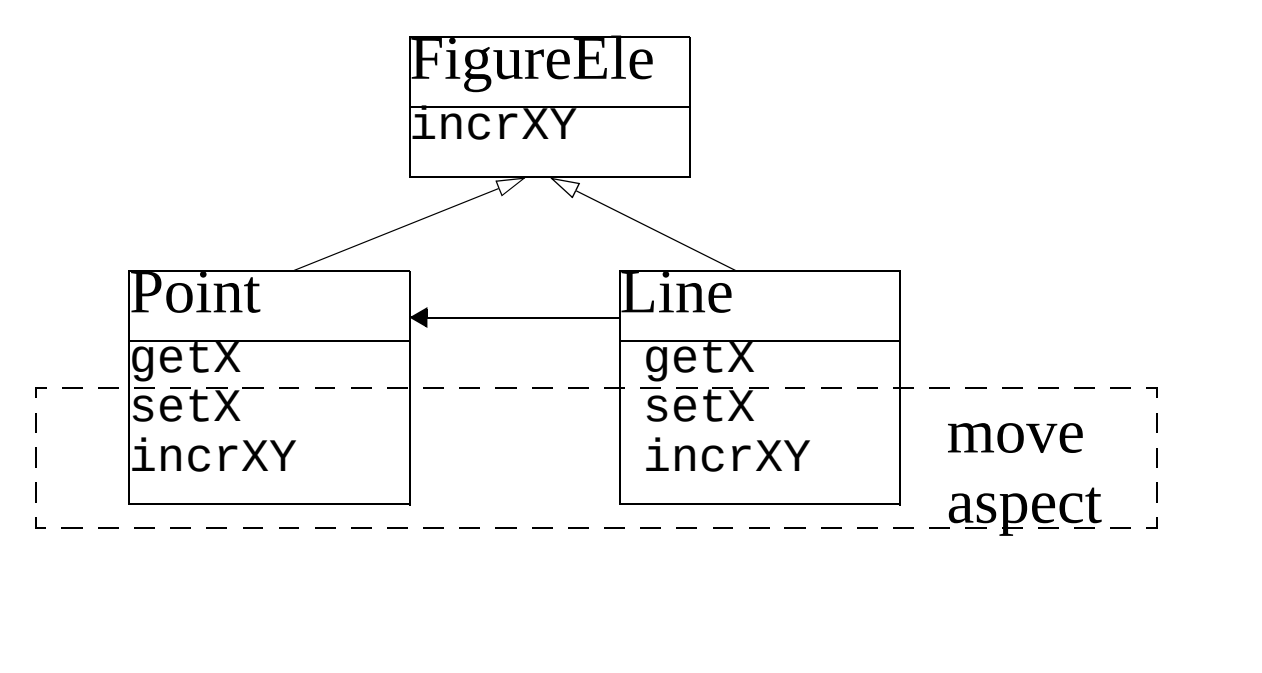

Yannis Smaragdakis

## **Join points**

- **•** Many possible join points in AspectJ. At:
	- method call (inside calling object)
	- method call reception by an object (any method)
	- method execution (specific method)
	- field access (get/set)
	- constructor call (inside object doing new)
	- constructor call reception (any constructor)
	- exception handler execution
	- class initialization (static initializers run)

#### **Pointcuts**

**•** *Pointcut* = set of join points + values from the context (e.g., the this object, method parameters, etc.)

call(void Point.setX(int)) - all join points where the method called is void Point.setX(int)

#### **Kinds of Pointcuts**

- **•** Pointcuts can be thought of as runtime predicates: when they are true, we are at a join point described by the pointcut.
- **•** Several kinds of pointcuts. E.g.:
	- call(*signature*)
	- execution(*signature*)
	- get/set(*signature*) - value can be matched with args
	- args(*Type*)
	- handler(*ThrowableClass*)
	- this/target(*Type*)
	- within(*Type*)
	- withincode(*signature*)
	- cflow(*pointcut*)
	- initialization(*ConstrSig*)
	- staticinitialization(*Type*)
- **•** Also: boolean pointcut operators (&&, ||, etc.) and pointcut constants (user-defined pointcuts)

#### **Pointcut Example**

```
pointcut moves():
    call(void FigureElement.incrXY(int,int))
  || call(void Line.setP1(Point))
  \text{call}(void Line.setP2(Point))|| call(void Point.setX(int))
|| call(void Point.setY(int));
```
- **•** describes the join points where methods that cause "movement" of a figure are called
	- Note that a "user-defined" pointcut (operator pointcut) is used to give a name (moves) to the pointcut

## **Advice**

- **•** *Advice*: specification of aspect code to be interposed at pointcuts
	- before, after, or instead of (around) the code at a join point
		- two special cases of "after": after returning/after throwing (for normal/exception exits)

#### **Aspects**

**•** Aspects have class-like syntax (and, to some extent, semantics—e.g., for scoping). They can contain pointcuts, advice, and regular class declarations (member vars/methods)

```
aspect MoveTracking {
  static boolean flag = false;
  static boolean testAndClear() {
    boolean result = flag;flag = false;return result;
  }
  pointcut moves():
    call(void FigureElement.incrXY(int,int))
   || call(void Line.setP1(Point))
   || call(void Line.setP2(Point))
   || call(void Point.setX(int))
   | \int call(void Point.setY(int(i);
  after(): moves() { // advice
    flag = true;}
}
```
## **Aspects**

- **•** Aspects can have multiple instances
- **•** There are complex rules about how aspect execution (advice application) is ordered
	- the rules take into account Aspect relationships (e.g., if aspect A extends B, then it's considered more specific)
	- there is a dominates keyword for aspects that know about each other

```
Example (uses MoveTracking from last slide)
aspect Mobility dominates MoveTracking {
  static boolean enableMoves = true;
  around() returns void:
    MoveTracking.moves()
  { if (enableMoves) proceed(); }
}
defines an "around" (instead-of) method 
preventing moves if the flag is not set
```
## **Pointcut Parameters**

- **•** Advice and pointcut definitions can have parameters (see empty parentheses in previous examples)
- **•** The parameters can be used in pointcut predicates instead of type variables and take the value *of the instance matching the predicate*

- this is overloading the existing syntax for an entirely different purpose

```
before(Point p, int nval):
  call(void p.setX(nval)) {
    System.out.println("x value of" + p +
       " will be set to " + <code>nval</code> + ".");
  }
```
To print a message every time the value of x for a point changes

Example: Getting the current object

Yannis Smaragdakis

- **•** regular pointcut definition: pointcut foo() instanceof(Point);
- **•** pointcut with parameter: pointcut foo(Point p) : instanceof(p);
- p is the object of class Point with which the join point is associated!

Example: Around Advice and Proceed

- **•** We saw proceed earlier, but it can also be called with parameters
- **•** To ensure that a method is only called with non-negative int arguments: around(int nv) returns void: call(void Point.setX(nv))  $\{$  proceed(Math.max(0, nv));  $\}$

## **Abstract and Generic Aspects**

A "virtual type"-like mechanism allows aspect genericity

```
abstract aspect SimpleTracing {
  abstract pointcut tracePoints(); 
  //yet undefined
  before(): tracePoints() {
    printMessage("Entering", thisJoinPoint);
  }
  after(): tracePoints() {
    printMessage("Exiting",thisJointPoint);
  }
  void printMessage(String s, JoinPoint tjp)
  { ... }
}
aspect XYTracing extends SimpleTracing {
  pointcut tracePoints():
    call(
      void FigureElement.incrXY(int,int));
}
       - (note the thisJointPoint variable and the 
         JoinPoint type: they reflectively export 
         details of the AspectJ implementation)
```
# **Wildcards**

E.g.,

```
call(* Point.*(..))
call(Point.new(..))
```
# **Control-Flow Based Pointcuts**

The **cflow** operator is true on points under the dynamic extent of other join points (e.g., while the methods corresponding to these join points are still active on the execution stack)

```
pointcut moves(FigureElement fe): 
<see before>;
```

```
pointcut topLevelMoves(FigureElement fe):
 moves(fe) && !cflow(moves(FigureElement));
```
## **Implementation**

The AspectJ compiler inserts code to check and call the right aspects at join points: efficient

# **Introductions / Inter-type Declarations**

Can declare members and supertypes for existing classes!

A static transformation language. These "introductions" are not advice and are not associated with pointcuts

```
Add an "enabled" field to all 
FigureElements:
```
- boolean FigureElement.enabled=false;

Add a setter method:

```
- public 
  FigureElement.setEnabled(boolean b) {
   this.enabled = b;
  }
```
Add superclasses to FigureElement:

```
declare parents:
 FigureElement extends Drawable
```
Yannis Smaragdakis

## **Overall Critique**

- **•** AspectJ is a good tool, but not particularly ground-breaking
- **•** The question is, how much "aspect" functionality is MOP-like?
	- probably not much:
		- most of the compositional functionality (e.g., before-after methods) can be done without MOPs (e.g., with mixins)
		- the rest needs a full blown generator